# **SECURITY+ STUDY GUIDE TABLE OF CONTENTS**

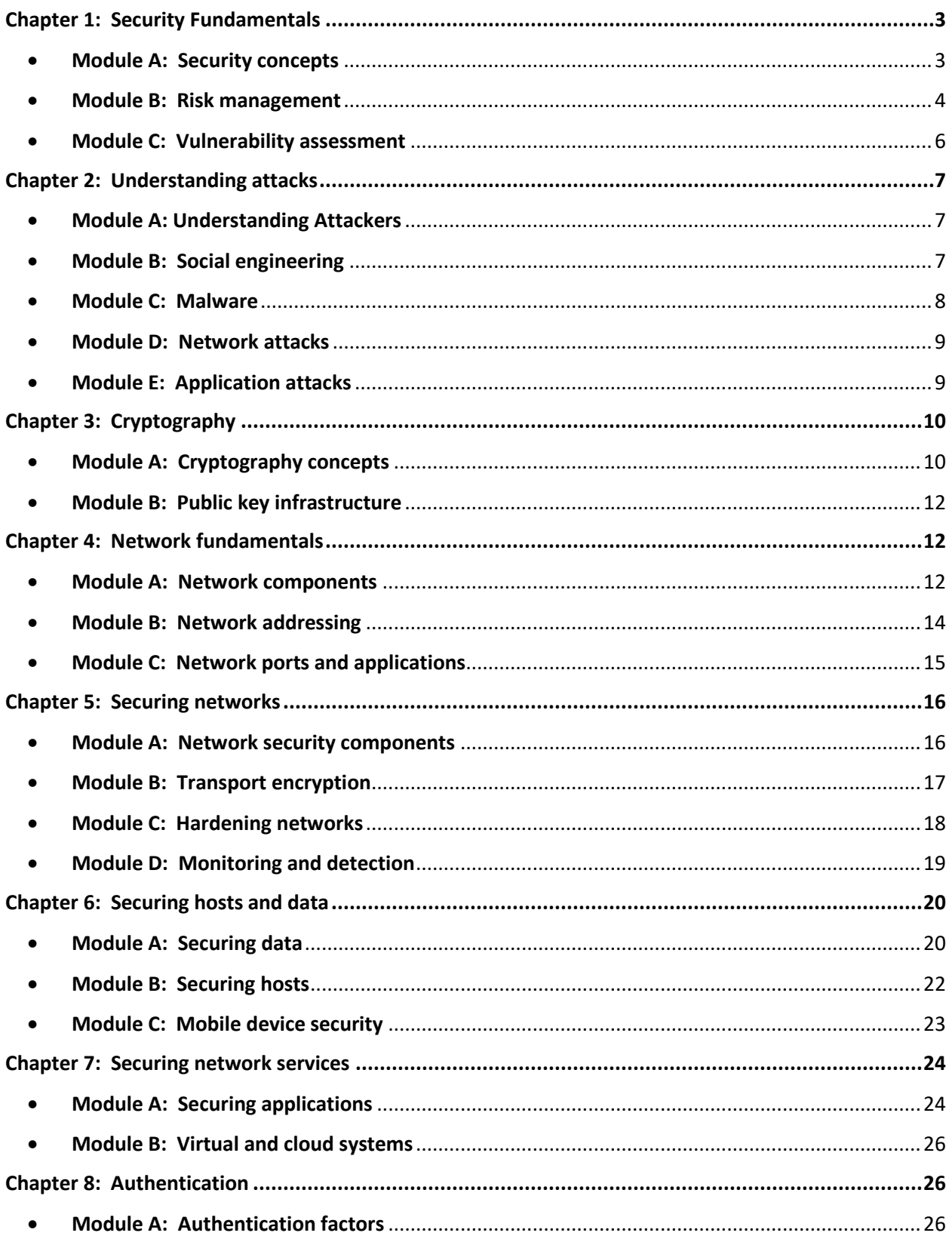

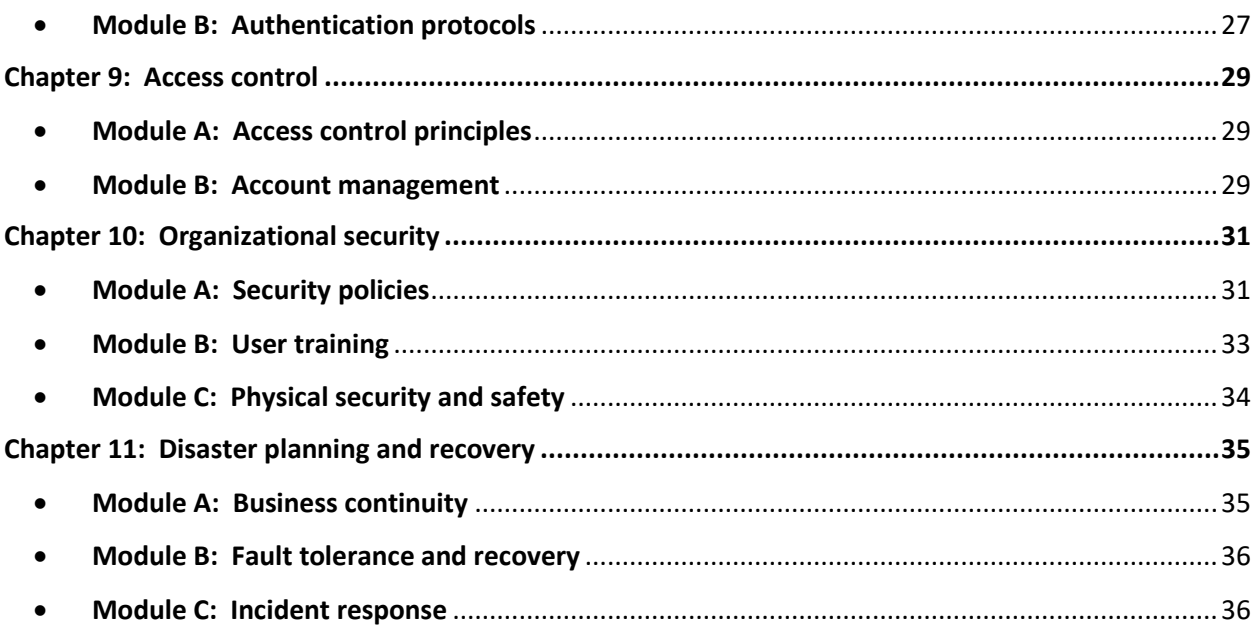

# <span id="page-2-1"></span><span id="page-2-0"></span>Chapter 1: Security Fundamentals

# $\textcolor{red}{\div}$  Module A: Security concepts

#### **CIA Triad**

The parts of CIA are confidentiality, integrity, and availability.

#### **Risks, Threats, and Vulnerabilities**

Risk – The chance of harm coming to an asset Threat – Anything that can cause harm to an asset Vulnerability - Any weakness an asset has against potential threats

#### **Security Standards Organizations**

CIS – Center for Internet security IEEE – Institute of Electrical and Electronics Engineers IETF – Internet Engineering Task Force ISO – International Organization for Standardization ISOC – Internet Society ITU – International Telecommunication Union NIST – National Institute of Standards and Technology NSA – National Security Agency W3C – World Wide Web Consortium

#### **Security Controls**

Administrative – Organizational policies and training Technical – Technological solutions Operational – Day to day employee activities Physical – Physical safety and security devices Preventive - Proactive controls which act to prevent loss Detective - Monitoring controls that detect and/or record Corrective - Follow-up controls used to minimize the harm caused and prevent recurrence Deterrent - Visible controls designed to discourage attack or intrusion

#### **Confidentiality Controls**

Least privilege - Users are given only the permissions they need to perform their actual duties Need to know - Data access is restricted to those who need it Separation of duties - Tasks broken into components performed by different people Access controls - Access restricted to authorized users Encryption - Data made unreadable without proper key Steganography - Secret messages concealed inside of ordinary ones

#### **Integrity Controls**

Hashing - Digital fingerprints used to detect file alteration Digital signatures - Hashing and encryption used to prove a file's origin Backups - Spare copies of data kept in safe storage Version control - Formal preservation and tracking of multiple file versions

#### **Availability Controls**

Redundancy – Multiple or backup systems designed for immediate or quick recovery

Fault tolerance – Systems that continue functioning after components fail Patch management – Application of software updates with minimal service disruption

#### **Defense in Depth**

Comprehensive security controls that exist on all levels of an organization. Usually defines multiple layers in which an organization needs to be secured.

e.g. Data

Application Host Internal Network Perimeter Network Physical facility Users and organization

#### **Events and Incidents**

True positive – Problem occurred and was detected True negative – No problem, and no alert False positive – Alert triggered by benign event False negative – Real problem went undetected

# <span id="page-3-0"></span> $\textcolor{red}{\blacktriangleleft}$  Module B: Risk management

#### **Risk Assessment**

- 1. Identify assets at risk
- 2. Conduct threat assessment for each asset
- 3. Analyze business impact for each threat
- 4. Determine likelihood of threat doing damage
- 5. Prioritize risks by weighing likelihood vs. potential impact
- 6. Create risk mitigation strategy

#### **Identifying Assets**

Information and data Computing hardware and software Business inventory Building or other physical facilities Cash or other financial assets Personnel Branding and business reputation Business relationships, including partner assets in organization's keeping

#### **Threat Assessments**

Environmental accident Natural disaster Equipment failure Supply chain failure Human error Malicious outsider Malicious insider

#### **Impact Analysis**

Replacement cost Revenue or opportunity loss Production loss Human costs Reputation Legal consequences

#### **Privacy Impact Assessment**

Ensure compliance with external regulations and internal policies on privacy Analyze potential privacy risks and impacts Evaluate security controls to minimize risks

#### **Threat Probability**

MTTF – Mean time to failure MTTR – Mean time to repair MTBF – Mean time between failures MTBSI – Mean time between service incidents

#### **Quantitative Risk Assessment Values**

SLE – Single loss expectancy is cost of any single loss ARO – Annual rate of occurrence is expected number of times given loss may occur per year ALE – Annual loss expectancy is expected cost per year from threat (SLE  $\times$  ARO).

#### **Risk Assessment**

Quantitative Single loss expectancy Annual rate of occurrence Qualitative

#### **Risk Management**

Avoidance Transference Mitigation Deterrence Acceptance Residual risk

#### **Mitigation Techniques**

Technology controls Policies and procedures Routine audits Incident management Change management

#### **Automated Security Tools**

Device or system configuration tools Continuous monitoring and alert systems Configuration validation tools Vulnerability scanners Remediation tools Patch management software Automated trouble shooters Application testers

# <span id="page-5-0"></span> $\textcolor{red}{\blacktriangleleft}$  Module C: Vulnerability assessment

#### **Vulnerability Assessments,**

Baseline review Determining attack surface Reviewing code Reviewing architecture Reviewing design

#### **Vulnerability Scans**

Intrusive vs. non-intrusive Credentialed vs. non-credentialed Goals:

> Missing or misconfigured security controls Open ports Weak passwords or encryption Misconfigured security controls Unsecured data Compromised systems Exploitable vulnerabilities Unpatched systems

#### **Penetration tests**

Black box – no attacker knowledge of the system White box – Full attacker knowledge of system Gray box - Partial attacker knowledge systems

#### **Network Reconnaissance**

Passive reconnaissance Active reconnaissance Vulnerability analysis

#### **Penetrating Networks**

Escalate privileges:

Gathering user names or password hashes Gaining additional privileges Finding exploitable information Installing malware

Establishing persistence Installing backdoors Creating alternate accounts Compromising authentication systems

Pivot:

Perform reconnaissance on internal networks Create tunnels to bypass firewalls and other boundaries Exploit trust relationships

# <span id="page-6-0"></span>Chapter 2: Understanding attacks

# <span id="page-6-1"></span> $\overline{\phantom{a}}$  Module A: Understanding Attackers

### **Types of Hackers**

Black hat – criminal hackers White hat – Security experts who hack for legal purposes Grey hat – Hackers that are neither white nor black hats

### **Attacker Qualities**

- 1. Intent: Some hackers are after specific resources or information, others will take whatever they can find, and others just want to deny service or destroy information.
- 2. Sophistication: Some attackers are relatively inexperienced, others use much more subtle methods.
- 3. Resources: Some attackers are groups working to a common cause, while some lone attackers have access to powerful resources.
- 4. Location: Some attacks require physical proximity, while others can be conducted from anywhere in the world.
- 5. Target information: Some attackers might know little about your organization, while others might have critical information about your assets.

### **Attacker Types**

Script Kiddies Hacktivists Organized criminals Competitors **Insiders** Nation states Advanced persistent threats (APTs)

# <span id="page-6-2"></span> $\textcolor{red}{\div}$  Module B: Social engineering

### **Social Engineering Principles**

Authority Intimidation Consensus/Social proof **Scarcity** 

**Urgency** Familiarity Trust

#### **Phishing**

Spear phishing – targets specific users Whaling – Singles out high-profile targets Vishing – Applies phishing techniques to voice calls

#### **Physical Intrusion**

Shoulder surfing – eavesdropping on sensitive reading or conversations Tailgating – tagging behind someone into a secure area Dumpster diving – stealing sensitive data from the trash

#### **Social Engineering Defenses**

User training – information sharing guidelines, don't share passwords, ignore suspect requests Policies – Least privilege/need to know, logoff, data disposal Technical controls – mantraps, spam filters, network controls

# <span id="page-7-0"></span> $\pm$  Module C: Malware

#### **Malware Vectors**

Virus – attaches malicious code to another file Worm – replicates itself by exploiting system vulnerabilities Trojan horse – masquerades as a useful program Logic bomb – lies dormant until a specific condition is met Watering hole – injection on a trusted site or service used by actual targets

#### **Malware payloads**

Backdoor – hidden way into a system or application Botnet – large number of controlled systems Ransomware – attempts to extort money to undo damage Spyware – secretly records user activity Adware – Presents ads to the user

#### **Hidden Malware**

Polymorphic malware – changes signatures Stealth malware – hides from antimalware programs Rootkit – compromises boot or OS functions to avoid detection

#### **Malware Defenses**

Legitimate sourcing – for all hardware and software Antimalware – antivirus and specialized scanners System permissions – restricting user installation of applications Security updates – browsers and addons as well as OS Network security – Firewalls, IDS, spam filters Policies and training – Unknown sites, phishing links, removable media

# <span id="page-8-0"></span> $\textcolor{red}{\blacktriangleleft}$  Module D: Network attacks

#### **Network Probes**

Xmas attack – too many flags set Fuzzing – random data input Banner grabbing – normal request used to gather return data

#### **Spoofing**

Can mimic or pretend to be an IP address, MAC address, Email address, etc.

#### **Redirection**

ARP poisoning – performed by inside attackers DNS poisoning – More difficult but works on larger networks Pharming – similar to phishing but with compromised DNS VLAN hopping – bypasses VLAN segmentation

#### **Denial of Service Variants**

Ping of death – oversized packets or malformed packets Syn Flood Permanent DOS Unintentional DOS

#### **Password Cracking**

Brute force – try all combinations in sequence Dictionary attack – try entries from a list Birthday attack – finds hash collisions Rainbow table – uses pre-compiled hash list Pass the hash – Uses hash stolen from a single compromised system

#### **Man in the Middle Attacks**

Replay attack Session replay Session hijacking Downgrade

#### **Wireless Attacks**

Wardriving – searching for open hotspots Rogue AP – unauthorized hotspot Bluejacking – radio interference Blue snarfing – theft of information Evil twin – rogue AP used for MitM

# <span id="page-8-1"></span> $\textcolor{red}{\div}$  Module E: Application attacks

#### **Application Exploits**

Privilege escalation Directory traversal – reaching additional folders on target computer Arbitrary code execution – running malicious code on target computer Resource exhaustion

#### **Input Manipulation**

Header manipulation – changing values in headers used by communication protocol Memory manipulation – sending input that affects variables and other values Injection – sending specifically formatted input

#### **Memory Vulnerabilities**

Buffer overflow – sending too much information to the application Integer overflow – setting integer variable to value that exceeds maximum size to store it Pointer dereference – directly retrieve value that a pointer points to Memory leak – cause application to allocate memory but never release it

#### **SQL Injection**

Unfiltered escape characters – special characters used by SQL Improper input types – placing wrong data types into fields Blind injection – gathering information through page output changes Signature evasion – hiding signs of attack from IDS

#### **Other Injection Techniques**

NoSQL injection – targets non-relational databases LDAP injection – targets network directory services XML injection – targets XML databases Command injection – targets remote command shells DLL injection – targets running processes

#### **Cross-site scripting**

Stored/Persistent – script uploaded as permanent content Reflected/Non-persistent – script temporarily placed in error field or search response DOM-based – script run entirely in the client browser

# <span id="page-9-0"></span>Chapter 3: Cryptography

# <span id="page-9-1"></span> $\textcolor{red}{\blacktriangleleft}$  Module A: Cryptography concepts

#### **Classical ciphers**

Substitution ciphers – vulnerable to frequency based attacks Transportation ciphers – vulnerable to partial solution attacks Steganography – hides existence of secret message, digital variants

#### **Digital Encryption**

Uses – transport, storage, memory, cryptographic obfuscation Methods – symmetric, asymmetric, cryptographic hashing XOR functions

#### **Key Strength** Key length  $-$  n = 2 to the n power combinations

Key length vs effective strength – advancing computing power requires stronger encryption over time, varies by type of encryption key security

#### **Symmetric Algorithms**

DES – obsolete, 56-bit key 3DES – three 56-bit keys, but effectively 80-bit AES – NSA standard, 128 to 256-bit key Blowfish – first strong public domain cipher, variable key size Twofish – improved blowfish, AES competitor Serpent – AES finalist, powerful but slow RC4 – stream cipher, old but common CAST – popular family, includes CAST-128 and CAST-256

#### **Key Life Cycles**

Key duration – static and ephemeral Key generation Key exchange – in band and out of band Perfect forward secrecy

#### **Asymmetric Encryption**

Public and private keys – one key encrypts, opposite decrypts Uses – key exchange, authentication and non-repudiation Drawbacks – longer keys, slower performance

#### **Asymmetric Algorithms**

RSA – Key generated from two prime numbers, up to 4096-bit key, used for digital signatures DSA – Adopted as NIST standard, uses one-way problem called discrete logarithm ECC – based on exotic mathematics, higher performance and shorter keys than RSA DH – first openly published public-key system, many variants Quantum cryptography – quantum key distribution

#### **Cryptographic Hashes**

One-way functions – easy to verify, hard/impossible to recover Data integrity – creates fingerprint of data Data identification – hash table Key generation – pseudorandom string Password storage – user password hashed and compared to stored has, salting for additional security

#### **Hash Algorithms**

MD5 – 128-bit, obsolete SHA-1 – 160-bits, being phased out SHA-2 – SHA 256 and SHA 512 SHA-3 Password hashes – NTLM, bcrypt, PBKDF2

# <span id="page-11-0"></span> $\frac{1}{\sqrt{1}}$  Module B: Public key infrastructure

## **Digital Certificates**

Also known as public key certificates Contents – public key, owner identity, digital signatures attesting to authenticity Not to be confused with digital signatures – certificates proves identity of a user or a system

# **Certificate Encodings**

DER PEM CER P12 PFX P7B

# **Certificate Authorities**

CA signs and revokes certificates Root certificates – out of band distribution Certificate generation – limited purpose, multi domain, wildcard, extended validation

### **Certificate Generation**

- 1. Applicant generates key pair, keeps private key
- 2. Applicant presents public key and CSR to CA
- 3. CA verifies applicant identity according to CPS
- 4. CA signs and disseminates certificate

### **Certificate Revocation**

Certificate revocation list – list of all revoked certificates Online Certificate Status Protocol – shows status of a particular certificate

### **Key Pinning**

Stating pinning – browser's publisher pins keys of high traffic sites Dynamic pinning – uses IETF standard HTTP public key pinning, pins key to check against every subsequent contact

### **Key Archival and Recovery**

Private keys – backed up along with system Compromise – back up key stores and corresponding certificates separately from other data Dedicated hardware storage modules – contain valuable keys, may include secure backup functions

# <span id="page-11-1"></span>Chapter 4: Network fundamentals

# <span id="page-11-2"></span> $\div$  Module A: Network components

# **Network Models**

OSI Model – Important educational and theoretical tool TCP/IP – Designed by US DOD, maintained by IETF, Dominant standard of internet

### **Data Link Layer**

Combined with physical layer in TCP/IP Contains technologies that can handle addresses, traffic direction and security (ex: MAC addresses, Switches, VLANs)

# **MAC address**

A.K.A. physical addresses Represent physical devices Used for address filtering

# **Switches**

Direct local traffic Tracks addresses with a MAC table Are vulnerable to MAC spoofing

# **VLANs**

Separate broadcast domains on same physical switch Collection of methods rather than single standard Port based, dynamic, and protocol based

# **The Network Layer**

Extends beyond broadcast domain Allows for larger networks by reducing congestion and preventing switching loops Uses more intelligent protocols for routing and logical addressing

# **Routers**

Joins two broadcast domains Separates subnets Can communicate with other routers Is aware of surrounding network structure

### **ICMP**

Used for control and error messages Needed for core network functions Includes several message types

> Echo request and reply (ping) Host unreachable Source quench Redirect Time exceeded

### **Wi-Fi Signals**

2.4 GHz – most common with relatively long range but a small number of channels

5 GHz – more expensive with shorter range but with more channels 60 GHz – Very high data rate but can't pass through walls, requires line of sight

# **Antenna types**

Omnidirectional and directional

# **Industrial Control Systems**

SCADA – Large scale distribution systems, information gathering with limited control DCS – Process control systems, direct control with limited information gathering \*Neither are designed for security

# <span id="page-13-0"></span> $\textcolor{red}{\div}$  Module B: Network addressing

# **IPv4 Addresses**

Comprised of Network ID and Host ID Have Classful and Classless addresses Classful – Class A/B/C/D/E

# **Special IPv4 Addresses**

Broadcast – 255.255.255.255 Loopback – 127.0.0.0 Private Addresses – 10.0.0.0 /8, 172.16.0.0 /12, 192.168.0.0 /17 APIPA – 169.254.0.0 /16

# **IPv6**

Massive address range (much higher than IPv4) Easier network configuration Increased efficiency and enhanced security Compatibility issues

# **IPv6 Address Types**

Loopback - ::1 /128 Link-local – fe80:: /10 which is equivalent to APIPA Site-local – similar to IPv4 private Global - 2000:: /3 Multicast – will begin with ff

# **DHCP**

Server contains pool of available network addresses called scope Addresses assigned dynamically or by reservation DHCP server options – default gateway, DNS server addresses, Time server or time zone \*If DHCP server is not on client's local segment, routers can be DHCP relay agents

# <span id="page-14-0"></span> $\overline{\textbf{+}}$  Module C: Network ports and applications

# **Transport Protocols**

End to end communications Uses ports or sockets for host-level multiplexing The two most common protocols are TCP and UDP

# **TCP**

Connection oriented Reliable Error correction Flow control **Sequencing** 

### **UDP**

**Connectionless** Unreliable Fast Used for time-sensitive data, small data exchanges

### **Port Ranges**

System ports – assigned to major TCP/IP standards (1-1023) User ports – assigned to any application which registers for one (1024-49151) Private ports – used by private applications or temporary uses (49152-65535)

## **Application Protocols**

Restrict plaintext protocols Combine insecure protocols with others that provide security Use lower layers of security such as VPN, Wi-FI encryption Network segmentation

## **Remote Access Protocols**

Telnet – insecure, text-based terminal connections on TCP port 23 Secure Shell – Secure telnet replacement, uses TCP port 22 Remote Desktop Protocol – Windows proprietary remote access protocol, TCP port 3389 Simple Network Management Protocol – v1 and v2 are obsolete, v3 is secure used on UDP ports 161 and 162

### **Resource Sharing Protocols**

LDAP – Directory service on LAN, uses TCP 389 NetBIOS – Session-layer API used by multiple applications SMB – Allows Windows folder sharing on LAN FTP – File access on LAN or internet, replaced by FTPS and SFTP, TCP port 20 and 21 TFTP – simplified FTP protocol, UDP port 69 NTP – Used to synchronize clocks between networked devices

# **Hypertext Transfer Protocol**

Insecure plaintext protocol Uses TCP port 80 HTTPS – Encrypted using SSL or TLS, uses TCP port 443

# **Email Protocols**

SMTP – Only used to send email between servers or from clients to servers POP – Used by clients to retrieve mail from servers, uses TCP port 110 IMAP – Used by clients to retrieve mail from servers, stores messages permanently on the server MAPI – Propriety Microsoft Exchange protocol for sending and receiving

# **TCP/IP Tools**

Ipconfig – Windows, displays, or refreshes IP settings Ifconfig – Unix, displays or configures IP settings Netstat – displays variety of network information Nbtstat – Windows, displays diagnostic information for NetBIOS over TCP/IP Arp – displays IPv4 ARP cache Nslookup – Performs DNS lookups and displays IP address Ping – tests reachability of host Traceroute/tracert – displays hop-by-hop path to given host Pathping – Windows, pings every hop along route to determine latency

# <span id="page-15-0"></span>Chapter 5: Securing networks

# <span id="page-15-1"></span> $\frac{1}{\sqrt{2}}$  Module A: Network security components

## **Network ACLs**

Packet filtering – MAC address, IP address, port number, protocol Is either an implicit deny or allow

### **Switch Security Features**

Port security – Allows or denies traffic based on source MAC address MAC filtering – Useful, but easier to circumvent Loop protection – Helps increase network availability by preventing accidental loops

# **Network Access Control**

Guest network – Separate access point with only internet access Posture assessment – Ensures client meets security rules, acts as a quarantine network Agents – can be persistent or non-persistent

### **Intrusion Detection and Prevention**

Signature-based – looks for telltale signs of known attacks Stateful protocol analysis – looks for abnormal protocol use Anomaly-based/Heuristic – looks for unusual behavior patterns

#### **Honeypots and Honeynets**

Decoy system – has weak or flawed security and is isolated from the rest of the network Honeynet – network of honeypots Used for testing and criminal investigations

### **Application Layer Security**

Application layer firewall – web application firewall Content filter – web filter and spam filter

### **Load Balancing Techniques**

SSL acceleration Data compression Health checking TCP offloading and TCP buffering

### **Unified Threat Management**

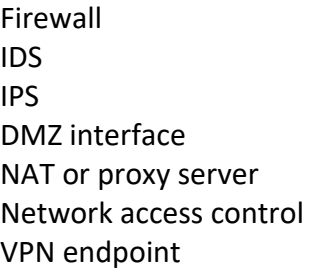

# <span id="page-16-0"></span> $\overline{\textbf{H}}$  Module B: Transport encryption

### **SSL and TLS**

Upper layer protocols – SSL 1.0-3.0 and TLS 1.0-1.2 Certificate based – Asymmetric key exchange, symmetric bulk encryption

### **Secure Shell**

Designed to replace Telnet and rlogin Uses public key cryptography – X.509 is only one option available

### **Secure Email**

Secures message text, not just transfer S/MIME - Uses X.509 certificates, Only common in high-security enterprise environments PGP - Uses OpenPGP certificates on web of trust model, Commercial and free support

# **Secure VoIP**

Secured by using TLS and RTP with secure RTP

# **Wireless Encryption**

Layer 2 encryption WEP - Extremely weak due to serious flaws in RC4 IV. WPA - Based on draft 802.11i, TKIP is a stronger but still flawed RC4 cipher WPA2 - Based on draft 802.11i, AES mode is strongest Wi-Fi encryption

# **WPA Authentication**

WPA-Personal - Uses pre-shared password hashed with SSID to create key, Convenient but only one key for whole hotspot WPA-Enterprise - 802.1X using authentication server, EAP-TLS or PEAP authentication, allows individual credentials WPS - Convenient, but insecure and should be disabled

# **VPN Solutions**

GRE – tunneling but no security PPTP – PPP packets over GRE, not very secure L2TP/IPSEC – can be very secure and is natively supported by most OS SSL/TLS – secure, but supported mostly via third-party SSH – typically used to tunnel single applications

### **IPsec**

IKE – Negotiates secure connections Authentication header – provides data integrity and source Encapsulating Security Payload – encrypts packet payload itself AH and ESP can be used separately or together

# <span id="page-17-0"></span> $\bigstar$  Module C: Hardening networks

### **Segmenting Networks**

Collision domains – No privacy without encryption, is mostly found in Wi-Fi hotspots Broadcast domains – limited traffic control, separated by routers VPNs Airgaps – no connection to internal or external network

### **Hardening Network Hosts**

Keep list of hosts, owners, and purposes Perform updates Disable unnecessary services Configure firewalls Policies for temporary network hosts Onboarding and offboarding procedures

### Monitoring

#### **Securing Network Infrastructure**

Harden devices like hosts Use up to date firmware Allocate network addresses carefully Enable router and switch security Deploy network security systems

#### **Securing Perimeter Networks**

Open only necessary ports Minimize value of perimeter and bastion hosts Harden specialized security appliances

#### **Securing Wireless Access Points**

Harden like other network appliances Use strong encryption Disable WPS Use 802.1X Choose a unique SSID Use guest networks for untrusted clients Place WAP securely

# <span id="page-18-0"></span> $\overline{\phantom{a}}$  Module D: Monitoring and detection

### **Monitoring Tools**

Network analyzer – captures and analyses network traffic Interface monitor – examines specific network interface Port mirrors – copies traffic from a port Wireless analyzers – tests wireless congestion and reception SNMP management software – monitoring or remote management Syslog – centrally managed logs

#### **Syslog**

Header – unique ID including timestamp and generating device ID Facility – type of program that generated the message Severity level – ranges from 0 (emergency) to 7 (debug)

### **Placing Monitoring Tools**

Some sensors built into devices Place network taps and port mirrors on chokepoints Feed large volumes of data through collection systems

#### **Vulnerability Scanners**

Protocol analyzer Port scanner Network mapper Password cracker Wireless scanner Exploitation framework

#### **Security Audits**

Logs Incident response reports User activities Device configurations Installed applications

### **Incident Reports**

Alarms Alerts **Trends** 

# <span id="page-19-0"></span>Chapter 6: Securing hosts and data

# <span id="page-19-1"></span> $\frac{1}{\sqrt{1}}$  Module A: Securing data

## **Classification Levels**

Top Secret – Grave damage could be done to national security Secret – Less grave, but still national security risk Confidential – Could cause damage to national security, but is less sensitive than secret Unclassified – all other information

#### **Personally Identifiable Information**

Can either distinguish an individual or linked to an individual (ex: name, address, bank number, biometric data) Educational Institutions – must protect student records PCI-DSS – policy for the payment card industry

#### **Data Ownership Roles**

Data owner Data custodian Data Steward Data user Privacy officer

# **States of Data**

Data in transit

Data at rest Data in use

# **Data Life Cycle**

- 1. Creation/Acquisition
- 2. Use/Storage
- 3. Retention/Archival
- 4. Wiping/Disposal

#### **Share Permission**

Read – view file names, subfolders, and data Change – read permissions plus adding, changing and deleting Full control – change, plus can change NTFS permissions

#### **Storage Encryption**

Removable drive encryption Archive file encryption Transparent database encryption File or full dusk encryption

#### **Encryption Hardware**

Hardware-based disk encryption Smart card USB encryption Trusted platform module Hardware security module

#### **Windows Encryption**

Encrypting file system – encrypts individual files and folders, intended for personal files BitLocker – protects entire volumes or computers, controlled by administrator

#### **BitLocker**

Encrypts entire volumes Can be used without TPM Three authentication methods – Transparent operation mode, user authentication mode, USB key mode

# **Secure Media Destruction**

Pulverizing – hydraulic or pneumatic processing Pulping – paper recycling reduces documents to liquid slurry Incineration – burning into unrecognizable ash

# <span id="page-21-0"></span> $\triangleq$  Module B: Securing hosts

# **Code Signing**

Signature verifies only that signer claims it is safe Private signing keys can be compromised Code signing gives protection only if OS configured to check for signatures

# **Hardening Operating Systems**

Secure operating systems Account control Access control Unnecessary services Directory services Updates

# **Securing peripherals**

External ports External storage devices Digital cameras Shoulder-surfing **Security Software** Antivirus Firewall Anti-spyware Pop-up blockers **HIDS** File Integrity Monitor

### **Removing Malware**

- 1. Identify symptoms
- 2. Quarantine
- 3. Disable system restore
- 4. Repair infected system
- 5. Update system and schedule future scans
- 6. Enable System Restore and create restore point
- 7. Educate end user and document findings

### **Quarantining Systems**

Isolate removable storage devices or backups

Disable all network shares, file sharing applications, or ongoing connections to other computers

Limit network connectivity

# **Remediating Infected Systems**

Always use updated tools

Combine multiple tools Run multiple scans Try safe mode, restore environments, bootable rescue discs, or removal tools target to specific infection Scan removable media

## **Securing Repaired Systems**

Update all potentially vulnerable software Schedule regular security scans and updates Disable unnecessary services Examine system and application settings

#### **Following Up On Repairs**

Discuss findings with involved users Document findings and steps taken Report findings to admins and management

# **Software Changes**

Patch – typically targets a single problem Hotfix – Very specific, niche, or high urgency Service pack – Large compilation of patches Upgrade – New software version Maintenance release – smaller than a service pack

## **Static Environments**

Embedded devices – Network appliances, printers, TVs, HVAC Kiosks Smart devices – Internet of Things SCADA/ICS – Industrial environments Mobile devices In-vehicle computing systems – emerging field Legacy systems – no longer receiving updates

# **Alternative Threat Mitigation**

Security layers Control redundancy and diversity Network segmentation Application firewalls Wrappers Firmware version control

# <span id="page-22-0"></span> $\overline{\textbf{+}}$  Module C: Mobile device security

**Mobile Deployment Models**

COBO – Corporate owned, business only BYOD – Bring your own device COPE – Corporate owned, personally enabled CYOD – Choose your own device VDI – Virtual desktop infrastructure

# **Mobile Data Protection**

Device location software – Find my iPhone, Android Device Manager Remote wipe Inventory control Asset tracking Full device encryption Storage segmentation

# **Mobile Application Security**

Application whitelisting Key and credential management Geotagging Encryption Push notifications Transitive trust authentication

# <span id="page-23-0"></span>Chapter 7: Securing network services

# <span id="page-23-1"></span> $\overline{\textbf{+}}$  Module A: Securing applications

### **Software Assurance**

Ensure use of secure design – OWASP, NIST and other published standards, handles PII appropriately

Development and operations work together with stakeholders

### **Waterfall Development Model Steps**

- 1. Requirements
- 2. Analysis
- 3. Design
- 4. Development
- 5. Testing
- 6. Maintenance

# **Secure DevOps Practices**

Security automation Continuous integration Baselining Immutable systems

### Infrastructure as code

#### **Program Life Cycle**

Development Compile Linking **Distribution** Installation Load time Runtime

#### **Securing Code Principles**

Least privilege – restrict privilege of users and applications Input validation - evaluate input before processing Input sanitization – delete dangerous characters or add escape characters Cryptography – protect data and applications Data exposure – session tokens, passwords and PII protect from untrusted users Error and exception handling – Fail-safe error handling, high detail error logging

#### **Input validation**

Improper characters Unicode characters Improper length Improper values SQL code Browser code

#### **XSS Prevention**

- 1. Never insert untrusted data except in allowed locations
- 2. HTML escapes
- 3. Attribute escapes
- 4. JavaScript escapes
- 5. CSS escapes
- 6. URL escapes
- 7. Sanitizing library

### **Fuzzing**

Application fuzzing – tests I/O functions Protocol fuzzing – tests network protocols File format fuzzing – tests file reading/parsing functions

#### **Provisioning**

Network provisioning – ensures network resources are available and accessible Server provisioning – setting up server to host application or service

User provisioning – creation and maintenance of user accounts and attributes Deprovisioning – orderly freeing up of resources

# <span id="page-25-0"></span> $\textcolor{red}{\blacktriangleleft}$  Module B: Virtual and cloud systems

# **Virtual Server Benefits**

VMs using different OS can share host without conflict VMs are easier to back up, restore, or move Easier to change or upgrade hardware on hosts

#### **Software-Defined Networking**

Control plane – makes decisions about overall flow of traffic Data plane – does work of moving individual frames and packets through network

#### **Virtual Security Benefits**

Snapshots – allows easy reversion when problems occur Sandboxing – isolated from outside host Security control testing Patch compatibility Availability/elasticity – convenient for load balancing and restoration

#### **Cloud Service Models**

Software as a service – subscription based access to applications or databases Platform as a service – access to computing platform that can be used to host applications Infrastructure as a service – access to computing and network resources themselves

#### **Cloud Security**

Still subject to network attacks Using off-premises service requires secure communications Control given to another entity Attacks on cloud services can affect many services Varying privacy policies

# <span id="page-25-1"></span>Chapter 8: Authentication

# <span id="page-25-2"></span> $\textcolor{red}{\blacktriangleleft}$  Module A: Authentication factors

# **The AAA Process**

Security principals Authentication – verified identification of a principal Authorization – specifying accessible resources Accounting – tracking user actions

#### **Authentication**

Knowledge – something you know Possession – something you have Inherence – something you are Behavior – something you do Location – somewhere you are

## **Digital Credentials**

Digital certificate – verifiable cryptographic signature One time password – generated by pseudorandom algorithm Hardware token – stores OTP generator or certificate Software token Magnetic stripe card – not secure at all Smart card – contains cryptographic chip, CAC, PIV or SIMs

#### **Biometric Factors**

Fingerprint scanner Retinal Scanner Iris Scanner Facial recognition Voice recognition

# <span id="page-26-0"></span> $\div$  Module B: Authentication protocols

### **PPP Authentication**

PAP – insecure plaintext exchange CHAP – somewhat secure but vulnerable MS CHAP – improved CHAP, still not very secure EAP – message format supporting a wide variety of authentication methods

# **Radius**

Designed for dial-in Used for PPP and wireless networks Client-server system – client is remote access server not user workstation PPP protocols used for relaying credentials

# **Radius Authentication Process**

- 1. NAS requests authentication
- 2. NAS sends access request to server
- 3. Server evaluates credentials, replies to NAS
- 4. NAS responds to client to either accept, reject or challenge

# **TACACS+**

Advantages over RADIUS: TCP rather than UDP More complete encryption Fully separates all three AAA steps Supports non-IP protocols Disadvantages vs. RADIUS: Resource intensive Proprietary Primal intended for network devices

## **RAS**

Used by Windows Server Server directly authenticates connection RRAS includes routing capability Allows Windows server to as an ISP Not to be confused with RDP

# **802.1X**

Used mostly for WPA Enterprise RADIUS server using EAP Less secure for wired networks

### **Kerberos**

Widely used SSO system – authentication server is trusted third party Realm – basic Kerberos network unit Principal – node belonging to a realm Key distribution center – Authentication server and Ticket granting server

### **Kerberos Authentication Steps**

- 1. Client authenticates with AS
- 2. AS gives a ticket granting ticket (TGT)
- 3. Client presents TGT to TGS
- 4. TGS gives resource ticket
- 5. Client requests resource
- 6. Resource server grants access

# **LDAP**

Simplified version of X.500 Centralized access to database with network information Queries used in scripts or sent as URLs Active directory uses LDAP and Kerberos Intended for trusted networks Secure LDAP is more secure, but still not considered safe on the internet

### **SAML**

XML based SSO (Google and Salesforce) Principal contacts service provider first Allows many authentication mechanisms

# <span id="page-28-0"></span>Chapter 9: Access control

# <span id="page-28-1"></span> $\overline{\textbf{+}}$  Module A: Access control principles

#### **Access Control Models**

DAC – object owner controls access, common in file systems MAC – administrators assign security labels and is common for military and high security environments R(Rule)BAC – administrators define access rules, used by routers and firewalls

R(Role)BAC – administrators define permissions for roles which users belong to ABAC – administrators define attributes for resources, users, and environments

## **NTFS File Permissions**

Principals – owner and any number of groups SID – security identifier, identifies a principal ACE – access control entry, permissions for a SID DACL – contains all ACEs applying to one principal

#### **Role Based Access Control**

Elements of a MAC and DAC No strict ownership content Permissions assigned centrally Roles are similar to groups Permissions typically additive

### **Rule Based Access Control**

Rules set by administrator Simple and widely used (Network ACLs, and Software whitelists/blacklists) Rule types – dynamic and static

# <span id="page-28-2"></span> $\div$  Module B: Account management

**Account Types** User Privileged Shared/Generic Guest

#### **Service**

#### **Active Directory Objects**

User Contact Computer Printer Shared folder Group (security and distribution) Organizational Unit

#### **Group Scopes**

Domain local:

Visible in own domain Can contain most objects Can belong to only other domain local groups Best used to assign permissions

### Global:

Visible everywhere Can contain objects in same domain Can belong to any universal or domain local group Best used to organize users

#### Universal

Visible everywhere Can contain objects from any domain Can belong to any universal or domain local group Best used to nest global groups

#### **Managing User Accounts**

Define policies and then enforce them Strong but manageable passwords Lockout policy Credential management Disable unneeded accounts Assign group permissions Avoid generic accounts Continuous review

> Enable auditing logs Review user access settings

# **Using Security Templates**

Use Group Policy Editor console to apply Use Microsoft Management Console to: Create, compare config to template, and apply

# <span id="page-30-0"></span>Chapter 10: Organizational security

# <span id="page-30-1"></span> $\overline{\textbf{H}}$  Module A: Security policies

# **Regulatory Compliance**

The Sarbanes-Oxley Act of 2002 The Federal Information Security Management Act The Health Insurance Portability and Accountability Act The Family Educational Rights and Privacy Act The Gramm-leach-Bliley Act The Payment Card Industry Data Security Standard

# **Policy Framework**

NIST – NIST 800 series describes the cybersecurity standards and best practices for US federal government ISO – ISO 27000 series is very broad policy framework containing security guidelines for all sorts of organizations COBIT – Control Objectives for Information and Related Technologies published by ISACA ITIL – focused on the service aspect of IT

# **Security Policies by Role**

Managerial Staff:

Legal or regulatory requirements Who has access to what Activities, processes and actions necessary to enact How employees are expected to comply Consequences for noncompliance

IT administrators and technicians

Best practice and security goals

- Technological standards
- Procedure documents
- User permission policies
- Data disposal policies

# **Types of Policies**

Acceptable use policies

Secure practices and guidelines for use of network resources

Codified expectations of user privacy

Creating and maintaining passwords

Asset management policies

Tracking of hardware and software

Incident Response policies Steps to be taken in response to incidents Disaster planning and business continuity policies Steps to be taken to secure assets, protect staff and maintain business operations during disruptions Change management policy Guidelines for updating policies and procedures Standard operating procedures Steps for routine tasks

# **Password Policies**

Length – 8 to 12 characters recommended Complexity – mix of letters, numbers and special characters Duration – 30 to 90 day replacement History – 12 to 24 prior passwords stored Sharing and Storage – prohibit where possible, secure where not

#### **Secure Personnel Policies**

Least privilege – limits damage done by malice, error or attacker Mandatory vacations – uncovers fraud or ongoing mistakes Rotation of duties Separation of duties – enables employees to check each others' work Recertification – regular review and approval process Clean desk policy – prevents data loss or theft

### **Asset Management**

IT Assets:

Computers and network appliances Peripherals and other devices Data and storage media Software and software licenses Supporting infrastructure

Asset roles:

Owner Custodian User

#### **Business Agreements**

Service level agreement – formal definition of a service provided to or by the organization

Memorandum of understanding – a less formal agreement of mutual goals between two or more organization

Interconnection security agreement – a security focused document that specifies the technical requirements in forming a data connection between two parties

Business partnership agreement – a written agreement defining the general relationship between business partners

Non disclosure agreement – legal agreement outlining proprietary or confidential information that may not be disclosed

#### **Adverse Action Policies**

Checks to perform in relation to benefits Reporting requirements: What to report to whom How quickly action must be reported Privacy requirements for background check Remedies subject can pursue to dispute or correct results

### **Social Media Risks**

Use can be time consuming Use single sign on with shared credentials Many employees use same passwords for personal accounts as for work Postings can reveal sensitive information Postings commonly used in social engineering attacks Employee behaviors can be liability for employer

# <span id="page-32-0"></span> $\textcolor{red}{\bigstar}$  Module B: User training

#### **Role Based Training**

End users:

Common threats and how to avoid them Customer facing employees

Social engineering and public reputation

Privileged users:

Elevated privileges means more risk

Administrators:

Detailed procedures and evolving threats

Incident response teams:

Response procedures and forensics

Management

High level view of assets and general threats

### **Handling Data**

Data should be classified by nature

Labeling, storage and access permissions

Special data should be handled appropriately

PII, HIPAAA, PCI-DSS, Customer and partner data

### Data transit

Secure network protocols, mobile devices and removable storage

Data disposal

# <span id="page-33-0"></span> $\textcolor{red}{\bigstar}$  Module C: Physical security and safety

#### **Facility and Location Concerns**

Location issues – crime, disaster, utilities, emergency Perimeter – sturdy, sensors and cameras, visibility Barriers Secure doors/windows Visibility – lighting, escape routes

# **Secure Entryways**

Conventional locks Electronic locks – passcode, ID badge, biometrics, fail secure vs fail safe Guards Mantrap Entry Logging

#### **HVAC Systems**

Temperature range Humidity range HVAC settings Air Flow Sudden Changes

#### **EMI Shielding**

Electromagnetic interference Radio frequency interference Sources – motors, microwaves, HVAC, industrial equipment Protections – shielded cables, faraday cage, TEMPEST standards

### **Fire Suppression**

Fire extinguishers: Class A for solids Class B for liquids Class C for electrical Class D for metals Class K for cooking oils/fats Fixed systems: Sprinklers, halon/inert gas

# <span id="page-34-0"></span>Chapter 11: Disaster planning and recovery

<span id="page-34-1"></span>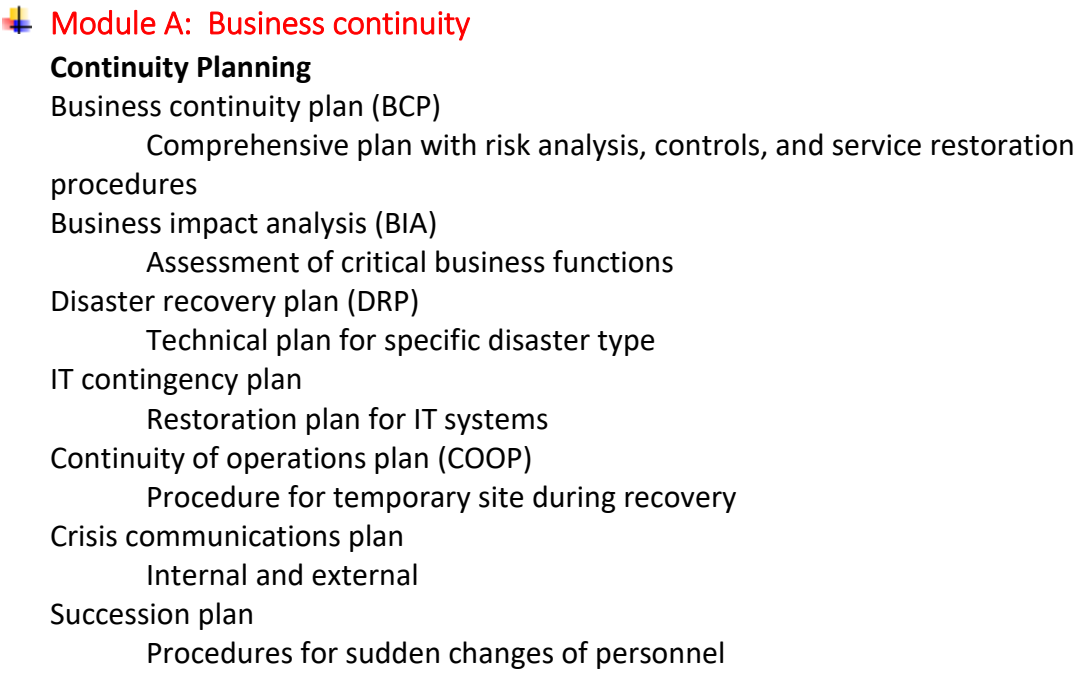

# **Creating a BCP**

- 1. Perform a risk assessment, much like for normal security planning
- 2. Create a BIA
- 3. Design the BCP and its supporting recovery plans and controls
- 4. Implement and test the plan
- 5. Analyze the results to apply further refinement

# **Creating a BIA**

- 1. Identify functions critical to sustained business operations
- 2. Identify resources used by each critical function
- 3. Prioritize critical functions
- 4. Identify threats to each function
- 5. Determine mitigation techniques for each threat

# **Disaster Recovery Plans**

System documentation Reserve resources Vendor lists Backup policies Recovery procedures Personnel list Emergency contacts

# <span id="page-35-0"></span> $\frac{1}{\sqrt{1}}$  Module B: Fault tolerance and recovery

# **Recovery Objectives**

Recovery time objective

Maximum expected amount of down time in case of a failure Recovery point objective

Maximum expected period of time for which data will be lost in the case of disaster

# **Alternate Sites and Spare Parts**

Replacement parts – hot spare is ready to go, cold spare is ready to install Hot site – fully equipped backup location that is ready in hours Cold site – Space and utilities but no hardware Warm site – some hardware, but not ready to go

# **Data Backups**

Archive bit – marks data needing backup Full backup – all data on volume Incremental backup – backs up only files with set archive bit Snapshot – quickly capture state of system

# **Creating Backup Policies**

- 1. Identify what data is important to backup
- 2. Determine retention requirements
- 3. Choose backup strategy and schedule
- 4. Plan data security
- 5. Assign personnel responsibilities
- 6. Create and apply a backup testing schedule

# <span id="page-35-1"></span> $\textcolor{red}{\blacktriangleleft}$  Module C: Incident response

# **Forensic Evidence**

Evidence admissible in court

Testimony – sworn statement, oral or written Real evidence – physical object relevant to the case Demonstrative evidence – a representation of an object or event Digital evidence – evidence recorded in a digital format

# **Collecting Evidence**

- 1. Secure access to systems and data
- 2. If necessary, access evidence through eDiscovery
- 3. Classify evidence by order of volatility
- 4. Capture evidence
- 5. Take hashes
- 6. Analyze data

7. Assemble findings

# **Incident Response Process**

- 1. Preparation
- 2. Identification
- 3. Containment
- 4. Investigation
- 5. Eradication
- 6. Recovery
- 7. Lessons learned

# **Identifying Incidents**

- 1. Rely on multiple sources
- 2. Examine anything unusual
- 3. Evaluate the incident's nature
- 4. Evaluate incident scope and severity
- 5. Escalate the incident appropriately

# **Eradicating Problems**

- 1. Clean up damage
- 2. Harden network against recurrence
- 3. Notify relevant personnel

# **Restoring Service**

- 1. Create service restoration plan
- 2. Certify restored system are operational and secure
- 3. Formally restore services
- 4. Continue monitoring